# **Il calcolo di (250.000.000 cifre di)** *e*

#### 1 Introduzione

Consideriamo la funzione esponenziale:

*ax*

e la sua derivata:

$$
\frac{d}{dt}a^x = \lim_{h \to 0} \frac{a^{x+h} - a^x}{h}
$$

vale:

$$
\frac{d}{dt}a^x = a^x \lim_{h \to 0} \frac{a^h - 1}{h} = C(a)a^x
$$

Siamo interessati al valore di *a* per cui  $C(a) = 1$ , ovvero a risolvere l'equazione differenziale del primo ordine *y*' = *y.*

Manipolando opportunamente l'equazione:

$$
\lim_{h \to 0} \frac{a^h - 1}{h} = 1
$$

si ottiene il valore cercato:

$$
e = \lim_{n \to \infty} \left( 1 + \frac{1}{n} \right)^n \tag{1}
$$

espressione che comunemente viene usata come definizione del numero *e.* 

Sviluppando la potenza del binomio e andando al limite (con accuratezza) si ottiene lo sviluppo in serie:

$$
e = \lim_{n \to \infty} s_n, \quad s_n = 1 + 1 + \frac{1}{2} + \frac{1}{2 \cdot 3} + \dots + \frac{1}{n!} = \sum_{i=0}^{n} \frac{1}{i!}
$$
 (2)

La relazione (2) converge molto velocemente, si dimostra

$$
S_n < e < S_n + \frac{1}{n \, n!}
$$

Confrontiamo due algoritmi, uno per il calcolo della(1) e uno per la (2).

#### ALGORITMO 1: Formula (1) con  $n=2^m$

 $x_0 = 1 + 2^{-m}$  $x_i = x_{i-1} x_{i-1}$ ,  $i=1,...,m$ 

*NB. i calcoli vanno effettuati in precisione fissa* 

#### **Esempio di convergenza (con Mathematica)**

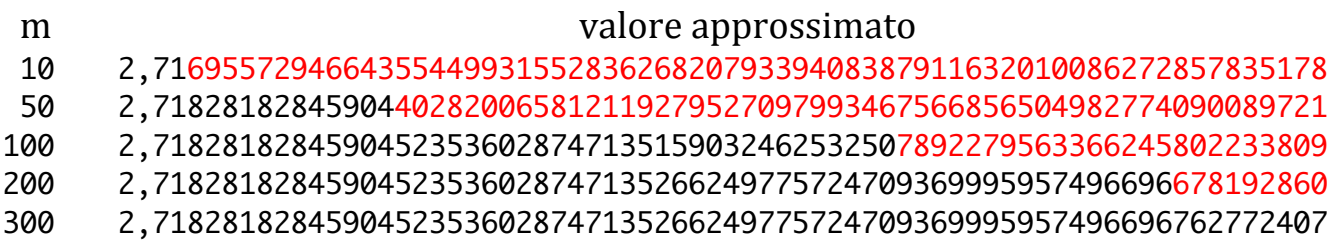

#### *ALGORITMO!2:!Regola!di!Ruffini>Horner!applicata!alla!(2)*

 $x_0 = 1 + 1/n$  $x_i = (1 + x_{i-1}/(n-i)), i=1,...,n-1$  $x_n = 1 + x_{n-1}$ 

*NB. i calcoli possono essere effettuati con precisione crescente* 

#### **Esempio di convergenza (con Mathematica)**

- n valore approssimato
- 10 2,71828180114638447971805780930877979641543847
- 50 2,71828182845904523536028747135266249775724709369995957496696762772341
- 100 2,71828182845904523536028747135266249775724709369995957496696762772407

### *2 Digressione: Uso della FFT*

Il prodotto di due numeri interi di *n* cifre con l'algoritmo classico richiede n somme di  $O(n)$  cifre per un totale di  $O(n^2)$  operazioni elementari.

Un algoritmo molto più efficiente  $O(n \log^2 n)$  è basato sull'uso della FFT.

Consideriamo dapprima il caso del prodotto di due polinomi (un intero rappresentato in base *b* è un polinomio in *b*). Si ha

$$
p(x)q(x) = \sum_{i=0}^{n} \sum_{j=0}^{i} a_j b_{i-j} x^{i}
$$

operazione che richiede  $O(n^2)$  moltiplicazioni tra i coefficienti.

Un metodo alternativo sarebbe valutare i due polinomi in 2*n* punti

$$
\{x_0, x_1, \ldots x_{2n-1}\},\
$$

calcolare i prodotti dei valori dei due polinomi in quei punti e trovare l'unico polinomio che assume quei valori in quei punti, questo polinomio è il prodotto dei polinomi di partenza.

In genere questo non sembra aiutare molto ma, per mezzo della *Fast Fourier Transform*, si può valutare un polinomio nelle radici dell'unità e tornare indietro con una complessità  $O(n \log n)$  e una buona stabilità numerica.

L'algoritmo della moltiplicazione di interi con la FFT si può dividere nei seguenti passi.

- 1. Si sceglie una base adeguata (100 permette di arrivare a 300 milioni di cifre senza rischi di errori numerici).
- 2. Si rappresentano i coefficienti dei polinomi con due array di reali di lunghezza 2*n.*
- 3. Si calcolano le trasformate dirette dei due array (costo  $O(n \log n)$ ).
- 4. Si fa una moltiplicazione elemento per elemento (costo  $O(n)$ )
- 5. Si calcola la trasformata inversa del risultato (costo O(*n* log *n*)).
- 6. Si riporta il risultato a numeri interi (l'errore assoluto deve essere minore di 0.5).
- 7. Si propagano i riporti in modo da tornare alla base  $(100)$ .

La complessità totale e  $O(n \log n)$  in termini di *operazioni aritmetiche a precisione finita* e  $O(n \log^2 n)$  in termini di *operazioni su bit*. Se i numeri sono piccoli è preferibile moltiplicarli in modo tradizionale.

Se si temono gli arrotondamenti numerici si può operare in una struttura finita (campi di finiti: interi modulo un numero primo) invece che nel campo dei complessi, ma in tal caso l'algoritmo diviene più lento e macchinoso e i problemi di arrotondamento si trasformano in problemi di overflow.

Esiste un algoritmo più veloce ma molto più complicato dovuto a Schönage e Strassen che richiede O(*n* log *n* log  $log n$ *) bit-operations.* 

*NB: tutti questi algoritmi valgono anche per i numero reali, trattando separatamente, in modo corretto, le mantisse e gli esponenti.* 

# *3 Digressione: il calcolo del Fattoriale*

Il fattoriale di *n* (ovvero il prodotto dei numeri interi fino a *n*) si indica con *n*! ed è una funzione che cresce molto rapidamente. Abbiamo

 $10! = 3628800.$  $14! = 87178291200$ 

e già i numeri a 32 bit non sono sufficienti per la rappresentazione.

Una buona approssimazione si ottiene troncando al primo termine lo sviluppo asintotico di Stirling:

$$
n! = \sqrt{2\pi n} \left(\frac{n}{e}\right)^n \left(1 + \frac{1}{12n} + \frac{1}{288n^2} - \frac{139}{51840n^3} - \frac{571}{2488320n^4} + \cdots\right)
$$

In generale vale  $\ln n! \geq n \ln n - n$  e per calcolare *e* con milioni di termini della serie (2) è indispensabile l'utilizzo della aritmetica in multipla precisione.

Data un implementazione della multi-precisione in cui l'addizione costa  $O(n)$  e le moltiplicazione  $M(n)$  =  $\Omega(n)$  il calcolo di *n*! con l'algoritmo banale richiede

$$
O(n M(n \log n))
$$
 operazioni su bit,

usando l'algoritmo veloce sopra descritto si ottiene un costo di

 $O(n^2 \log^3 n)$  operazioni su bit.

Esiste una tecnica alternativa detta *Binary Splitting* che equilibra meglio il succedersi delle operazioni. Definiamo la quantità:

$$
Q(a,b) = \prod_{x=a+1}^{b} x = \frac{b!}{a!}
$$

vale  $Q(0,n) = n!$  e il calcolo si può organizzare in modo ricorsivo, sia

$$
m = \left\lfloor \frac{a+b}{2} \right\rfloor
$$

allora

$$
Q(a,b) = 1
$$
, se  $a = b$   
 $Q(a,b) = Q(a,m) Q(m,b)$  se  $a > b$ 

€ Considerando che  $Q(a,b)$  ha un numero di cifre  $O((b-a) \log b)$  e che il calcolo di  $Q(m, b)$  è più costoso di quello!di!*Q*(*a*,*!m*),!la!complessità!*Cq*(*a*,*b*)!del!calcolo!di!*Q*(*a*,*b*)!si!può!scrivere:

 $Cq(a,b) \le O(M((b-a)\log b)) + 2\ Cq(m,b),$ 

da cui, usando il fatto che M(*n*) = $\Omega$  (*n*)

 $Cq(a,b) = O(log(b-a) M((b-a) log b)),$ 

e per il fattoriale, nel caso della moltiplicazione con la FFT, si ottiene

 $Cq(0,n) = O(\log(n) M(n \log n)) = O(n \log^3 n)$ ,

con un guadagno estremamente significativo, dovuto al fatto che in questo modo il calcolo avviene sempre su fattori di dimensioni pressoché simili.

#### **5** *Calcolo di e con il Binary Splitting*

Consideriamo ora la serie (2) troncata al *n*-esimo termine; mettendo a comune denominatore tutti i termini tranne il primo si ottiene:

$$
s_n = 1 + 1 + \frac{1}{2} + \frac{1}{2 \cdot 3} + \dots + \frac{1}{n!} = 1 + \frac{P(0, n)}{Q(0, n)},
$$

con

$$
P(a,b) = \sum_{c=a+1}^{b} Q(c,b)
$$

Vale la anche relazione ricorrente

$$
P(a,b) = P(a,m) Q(m,b) + P(m,b)
$$

che permette di calcolare contemporaneamente  $P(0,m)$  e  $Q(0,m)$  con un'unica ricorsione (conservando opportunamente i risultati intermedi) con un costo totale

$$
Cpq(n) = O(\log(n) M(n \log n)) = O(n \log^3 n),
$$

Per ottenere l'approssimazione di *e* si deve calcolare  $P(0,n)$   $Q(0,n)$  che sono interi e quindi sommare 1 al loro rapporto, calcolato a sua volta con un numero adeguato di cifre di precisione.

## *4 Digressione: il calcolo del rapporto e del reciproco*

*Poiché il rapporto <i>P*(0,*n*)/*Q*(0,*n*) vale circa 1.718… i due numeri interi hanno lo stesso numero di cifre e, a tutti gli effetti, possono essere considerati due numeri reali compresi tra 0 e 1 anteponendo un punto decimale prima della cifra più significativa. Per esempio per  $n = 20$  si ha:

 $\frac{P(0,20)}{Q(0,20)} = \frac{4180411311071440001}{2432902008176640000} = \frac{0.4180411311071440001}{0.2432902008176640000} = 1.7182818284590452...$ 

Il metodo d'elezione per il calcolo del reciproco e del rapporto è il metodo di Newton che, nelle sue varianti, garantisce una convergenza quadratica. Si ha

$$
\frac{1}{x} = \frac{1}{1 - \delta} = \sum_{i=0}^{\infty} \delta^i = (1 + \delta)(1 + \delta^2)(1 + \delta^4) \dots
$$
 (3)

Nel nostro caso per ottimizzare i tempi di esecuzione è necessario dividere il calcolo in 4 fasi.

- 1. Si approssima  $1/Q(0,n)$  con qualche centinaio di cifre applicando la formula (3) con precisione fissa (per esempio 200 cifre).
- 2. Si aumenta la precisione applicando un passo dell'algoritmo di Newton e raddoppiando ogni volta la precisione fino a raggiungere il numero di cifre desiderato.
- 3. Si applica un altro passo a precisione piena per depurare il risultato dagli errori di arrotondamento.
- 4. Si moltiplica  $1/0(0,n)$  per  $P(0,n)$  a precisione piena.

### **6** *Esperimenti con Mathematica*

*Mathematica* con la sua implementazione standard della aritmetica in multipla precisione (e anche simbolica e anche razionale esatta) è lo strumento più adatto a sperimentare algoritmi di questo tipo, anche se molto del divertimento va perso. Il calcolo diretto di 300 milioni di cifre di e con l'algoritmo interno richiede meno di 20 minuti (438 secondi).

#### Calcolo diretto

```
Timing [e = N[E, 300001000];]{438.869, Null}
```
L'algoritmo (1) arriva a 10000 cifre in 9 secondi.

## **Algoritmo 1**

```
p[n, k] := (x = 1 + N[1 / 2^n, k];Do [x = x * x, {n}];
  N[x - N[E, k]]Timing [p [10000, 4000]]
{0.496216, -6.812520880815603 \times 10^{-3011}}Timing [p [33 300, 11 000]]
{9.29568, -6.829813987391071 \times 10^{-10025}}
```
Mentre con l'algoritmo (2) per 35000 cifre basta mezzo secondo e con 27500 secondi (meno di 8 ore) si arriva quasi a 10 milioni.

#### **Algoritmo 2**

```
S[n, k] := (x = 1 + N[1/n];Do [x = SetPrecision [(1 + x / j), 5 (n - j)], \{j, n - 1, 1, -1\}];
  N[SetPrecision[x, k] - N[E, k]]Timing [s[2100, 8000]]{0.018509, -9.45055336902268 \times 10^{-6071}}Timing [s[10000, 49000]]{0.454405, -3.513146535769827 \times 10^{-35664}}Timing [s[25300, 111000]]\{3.3751, -4.984362726962477\times10^{-100419}\}Timing[s[200000, 1100000]]{174.569, 1.151371870483530 \times 10^{-956588}}Timing [s[210000, 1200000]]{191.511, 1.170342964408962 \times 10^{-1006\,588}}Timing[s[2 100 000, 11 000 000]]{27562.2, -1.670434652368520 \times 10^{-9956588}}
```
La superiorità del *Binary Splitting* è evidente, un minuto invece di 8 per per i 10 milioni.

#### **BinarySplitting**

```
Clear[P, Q, p];Q[a , a ] := 1;Q[a, b] := Product[x, {x, a+1, b}] /; b < a+80;
Q[a, b] := Q[a, b] = Module[{m}, m = Floor[(a + b) / 2]; Q[a, m] Q[m, b]P[a, b] := p[a, b]/; b \le a + 20;P[a, b] := Module[{m}, m = Floor[(a + b) / 2]; P[a, m] Q[m, b] + P[m, b]];p[a, a] = 0;p[a, b] := 1 /; b == a + 1;p[a, b] := 1 + Sum[Product[x, {x, z, b}], {z, a+2, b}]b[n] := N[N[1 + P[0, n] / Q[0, n], k] - N[E, k]]k = 1100000;Timing [b [210000]]
\{3.65524, -2.552034324035886 \times 10^{-1026473}\}k = 10500000;Timing [b [1750000]]
\{64.9614, -9.87376183830800\times10^{-10165312}\}
```
## *7 Implementazione!Java*

Per una implementazione estesa degli algoritmi in un linguaggio standard è stato deciso di usare Java per le sue doti di pulizia e di facilità di implementazione, indispensabili per una elegante implementazione della aritmetica multi precisione.

```
package big;
import FFT.*;
public class BigInt {
protected byte<sup>[]</sup> A; // BIG endian;
public final static int MAXDIST = 100;
protected BigInt(byte[] A) {this.A = A;}
public BigInt(long x) {
      if (x == 0) this. A = new byte[1];
      else {
             int n = 1;
             long z = x;
             while ((z = z / \text{MAXDISTGIT}) > 0) n++;
             this.A = new byte[n];for (int i = 0; i < n; i++) {
                    this.A[i] = (byte) (x % MAXDIST);
                   x /= MAXDIGIT;
             }
      }
}
```

```
public void normalize() {
      int i = A. length -1;
      while (i >= 0 && A[i] == 0) i--;
      if (i == -1) this.A = new byte[1];
      else if (i == A.length - 1) return;
      byte\lceil \cdot \rceil res = new byte\lceil i + 1 \rceil;
      System.arraycopy(A, 0, res, 0, i + 1);A = res;
}
```

```
final static int LIM = 40;
```

```
public static BigInt multiply(BigInt val1, BigInt val2) {
      if(val1.A.length<LIM || val2.A.length<LIM) return simpleMultiply(val1, val2);
      int n = makePowerOfTwo(Math.max(value1. A.length, val2.A.length)) * 2;double<sup>[]</sup> AF = padWithZeros(val1.A, n);double[] BF = padWithZeros(val2.A, n);FFT.realFT(AF, FFT.DIRECT);
      FFT.realFT(BF, FFT.DIRECT);
      double c = Math.sqrt(n);AF[0] *= (c * BF[0]);
      AF[1] *= (c * BF[1]);
      for (int i = 2; i < n; i += 2) {
             double ai = c * AF[i], ai1 = c * AF[i + 1];AF[i] = ai * BF[i] - ai * BF[i + 1];AF[i + 1] = a i1 * BF[i] + ai * BF[i + 1];}
      FFT.realFT(AF, FFT.INVERSE);
      BigInt res = new BigInt(propagateCarries(AF));
      res.normalize();
      return res;
}
```

```
private static BigInt simpleMultiply(BigInt val1, BigInt val2) {
      if (val1.A.length < val2.A.length) return simpleMultiply(val2, val1);
      int[\] acc = new int[val1.A.length + val2.A.length];
      for (int k = 0; k < val2.A.length; k++)
             for (int i = 0; i < val1.A.length; i++)acc[i + k] += val1.A[i] * val2.A[k];BigInt res = new BigInt(propagateCarries(acc));
      return res;
}
public static BigInt add(BigInt val1, BigInt val2) {
      if(val1.A.length<val2.A.length)return add(val2,val1);
      int[\] res = new int[val1.A.length+1];
      for (int i = 0; i < val2.A.length; i++) res[i]=val1.A[i]+val2.A[i];
      for (int i = val2.A.length; i < val1.A.length; i+1) res[i]=val1.A[i];
      return new BigInt(propagateCarries(res));
 }
private static byte[] propagateCarries(int[] A) {
      byte[] res = new byte[A.length];
      long carry = 0;
```

```
for (int i = 0; i < A. length; i++) {
long x = ((long) A[i]) + carry;carry = x / \textit{MAXDIST};
      res[i] = (byte) (x % MAXDIST);
}
if (carry == 0) return res;
byte[1 res1 = new byte[4.1ength + 1];
System.arraycopy(res, 0, res1, 0, res.length);
res1[A.length] = (byte) carry;return res1;
```

```
}
```

```
private static byte[] propagateCarries(double[] A) {
      byte[] res = new byte[A.length];
      long carry = 0;
      for (int i = 0; i < A. length; i++) {
             long x = ((\text{long}) \text{Math.} round(A[i])) + carry;carry = \times / MAXDIGIT;
             res[i] = (bvte) (x % MAXDIGIT);
      }
      if (carry == 0) return res;
      byte[] res1 = new byte[A.length + 1];
      System.arraycopy(res, 0, res1, 0, res.length);
      res1[A.length] = (byte) carry;return res1;
 }
  private static double[] padWithZeros(byte[] A, int n) {
      double[] res = new double[n];
      for (int i = 0; i < A. length; i++)res[i] = A[i];
      return res;
 }
private static int makePowerOfTwo(int max) {
      int twoPower = 1;
      for (; twoPower < max; twoPower *_2);
      return twoPower;
}
}
```
package big; import java.io.BufferedReader; import java.io.FileReader; import java.io.IOException; import FFT.\*;

```
public class BigReal {
public final static int MAXDIST = 100;
private byte<sup>[]</sup> A; // BIG endian;
private boolean isZero; 
 private int n = 0;
private BigReal(BigReal X) {
      this.A=X.A.clone();
      this.n=X.n;
      this.isZero=X.isZero();
 }
private BigReal(byte[] A) {
      this.A=A;
      this.n=A.length;
      this.isZero=false;
 }
  public BigReal(BigInt x, int l) {
      int x1 = x.A.length;this.n = makePowerOfTwo(1/2 + 1);l = n - 1;if (l > xl) l = xl;
      this.A = new byte[n];if (x.A[x1 - 1] > 9) System.arraycopy(x.A, x1 - 1, A, n - 1 - 1, 1);else {
             for (int i = 0; i < 1 - 1; i++) A[n-i-2] =
                     (byte) ((x.A[xl-i-1]%10)*10 + (x.A[xl-i- 2]/10));
             A[n-1-1] = (byte) ((x.A[0] % 10) * 10);}
      this.isZero = false;
 }
```

```
public void addOne() {
     A[A.length - 1] = (byte) (A[A.length - 1] + 1);}
 public BigReal complement() {
     for (int i = 0; i < A. length - 1; i++) A[i] = (byte) (99 - A[i]);
     return this;
}
 public void square() {
     double<sup>[]</sup> AF = padWithZeros(A, 2 * n);FFT.realFT(AF, FFT.DIRECT);
     double c = Math.sqrt(2 * n);AF[0] *= (c * AF[0]);
     AF[1] *= (c * AF[1]);
     for (int i = 2; i < 2 * n; i += 2) {
            double ai = AF[i], ai1 = AF[i + 1];
            AF[i] = c * (ai * ai - ai1 * ai1);
            AF[i + 1] = 2 * c * ai * ai1;}
     FFT.realFT(AF, FFT.INVERSE);
     isZero = true;
     long carry = 0;
     for (int i = 0; i < AF.length - 1; i++) {
            long x = ((long) Math.round(AF[i])) + carry;
            carry = \times / MAXDIGIT;
            if (i > n - 2) {
                  A[i - n + 1] = (byte) (x % MAXDIST);if (A[i - n + 1] != 0) isZero = false;
            }
     }
}
```

```
 public boolean isZero() {return isZero;}
```

```
public void multiply(BigReal delta) \frac{1}{2} // this = this * delta+
      int m=2*n;
      double\lceil \cdot \rceil AF = padWithZeros(A, m);
      double[] BF = padWithZeros(delta.A, m);FFT.realFT(AF, FFT.DIRECT);
      FFT.realFT(BF, FFT.DIRECT);
      double c = Math.sqrt(m);
      AF[0] *= (c * BF[0]);
      AF[1] *=(c * BF[1]);
      for (int i = 2; i < m; i += 2) {
             double ai = c * AF[i], ai1 = c * AF[i + 1];AF[i] = ai * BF[i] - ai * BF[i + 1];AF[i + 1] = a i1 * BF[i] + ai * BF[i + 1];}
      FFT.realFT(AF, FFT.INVERSE);
      long carry = 0;
      for (int i = 0; i < AF.length-1; i++) {
             long x = ((long) Math. round(AF[i])) + carry;carry = \times / MAXDIGIT;
             if(i>n-2)A[i-n+1]= (byte) (x % MAXDIGIT);
      }
 }
public static BigReal multiply1(BigReal X, BigReal Y) \{ // X^*(Y+1)int m = makePowerOfTwo(Math.max(X.A.length, Y.A.length)) * 2;double[] AF = padWithZeros(X.A, m);double\lceil \rceil BF = padWithZeros(Y.A, m);
      BF[Y.A.length-1] ++;
      FFT.realFT(AF, FFT.DIRECT);
      FFT.realFT(BF, FFT.DIRECT);
      double c = Math.sqrt(m);AF[0] *= (c * BF[0]);
      AF[1] *= (c * BF[1]);
```

```
for (int i = 2; i < m; i += 2) {
             double ai = c * AF[i], ai1 = c * AF[i + 1];AF[i] = ai * BF[i] - ai1 * BF[i + 1];AF[i + 1] = a i1 * BF[i] + ai * BF[i + 1];}
      FFT.realFT(AF, FFT.INVERSE);
      int n=m/2;
      byte[] A = new byte[n];
      long carry = 0;
      for (int i = 0; i < AF.length-1; i++) {
             long x = ((\text{long}) \text{Math}.\text{round(AF[i])) + carry};carry = \times / MAXDIGIT;
             if(i>n-2)A[i-n+1] = (byte) (x % MAXDIGIT);}
      return new BigReal(A);
}
public BigReal inverse() {
      complement();
      BigReal X = new BigReal(this);X.addOne();
         square();
      int i=0;
      while (!isZero() && i++ < 100) {
             X = BigReal.multiply1(X, this); square();
       }
      this.A=X.A;
      isZero=false;
      return this;
}
```

```
public static BigReal inverse(BigInt Q) {
      int l = 0. digits();
      while(l>1000)l=l/2+1;
      BigReal QF = null, X = new BigReal(Q, 1).inverse();while (1 < 0 \ldots digits()) {
             1 * = 2;
             QF = new BigReal(Q, 1);QF.multiply(X);
             int k=0;
             while (QF.A[TQF.A.length - 1] > 0) {
                   X.A[k++] = 0;QF = new BigReal(Q, 1);QF.multiply(X);
             }
             QF.complement();
             X = BigReal.multiply1(X, QF);}
      QF.square();
      X = BigReal.multiply1(X, QF);
      return X;
 }
  private static double[] padWithZeros(byte[] A, int n) {
      double[] res = new double[n];
      int m=n/2-1, s=A.length-1;
      int nc = Math.min(A.length, n/2);for (int i = 0; i < nc; i++)res[m-i] = A[s-i];
      return res;
  }
  private static int makePowerOfTwo(int max) {
      int twoPower = 1;
      for (; twoPower < max; twoPower *_2);
      return twoPower;
}
}
```

```
package big;
import java.util.HashMap;
public class ComputePQ {
private HashMap<Long, BigInt> qMap;
public ComputePQ() {qMap = new HashMap<Long, BigInt>(100000);}
public BigInt q(int a, int b) {
      long x = a + 1, y = a + 2;
      while (y \leq b && x \lt Long.MAX_VALUE / y) {
            x * = y;y++;
      }
      if (y == b + 1) return new BigInt(x);
      BigInt qq = qMap.get(a * 10000000000 + b);
      if (qq != null) return qq;
      qq = BigInt.multiply(q(a, (a + b) / 2), q((a + b) / 2, b));qMap.put(a * 1000000000L + b, qq);
      return qq;
 }
public BigInt p(int a, int b) {
      if (b == a + 1) return new BigInt(1);
      return BigInt.add(
                   p((a+b)/2,b),
                   BigInt.multiply(p(a,(a+b)/2),q((a+b)/2,b)));
      }
public void finalize() {
      Util.askMemory();
      qMap = null;}
```

```
public static BigInt P = null, Q = null;
public static void go(int n) {
      ComputePQ CPQ = new ComputePQ();
      BigInt P0 = CPQ.p(Q, n / 2);BigInt Q0 = CPQ.q(0, n / 2);CPQ.finalize();
      CPO = new ComputePO();
      BigInt P1 = CPQ.p(n / 2, n);BigInt Q1 = CPQ.q(n / 2, n);Q = BigInt.multiply(Q\theta, Q1);
      P = BigInt.add(P1, BigInt.multiply(P0, Q1));
      CPQ.finalize();
 }
package big;
public class ComputeE {
final static String dir = " . . . ";
 /*
   * Compute the number of term SeriesSize of the series required. SeriesSize
  * is such that log(seriesSize!) > n*log(10.) */
 static int seriesSize(int nDigits) {
      int s = 1;
      double logFactorial = 0., logMax = (double) nDigits * Math.log(10.);
      while (logFactorial < logMax) {
             logFactorial += Math.log((double) s);
             s++;
      }
      return s;
}
```

```
static void computeE(int nDigits) {
     int n = 5 + \text{seriesSize}(nDigits);int lp = 0;
     Util.initTime();
     ComputePQ.go(n);
     BigInt P = ComputePQ.P;BigInt Q = ComputePQ.Q;
     lp = P.diqits();
     BigReal X = BigReal.inverse(Q);BigReal E = new BigReal(P, lp);E.multiply(X); 
     E.addOne(); 
}
     public static void main(String[] args) {
```

```
computeE(300000000);
```
}

}

```
Required Digits = 1000000, Series size = 205029 P,Q time = 6.625sec., memory 2.0M, max memory 11M
 inverse time = 11.28sec., memory 1.0M, max memory 11M
 end time = 12.27sec., memory 2.0M, max memory 11M
 final error 10^-1000040
Required Digits = 10000000, Series size = 1723514
 P,Q time = 128.51sec., memory 14.0M, max memory 106M
 inverse time = 266.07sec., memory 17.0M, max memory 153M
 end time = 290.94sec., memory 25.0M, max memory 153M
 final error 10^-10000044
Required Digits = 100000000, Series size = 14842913
 P,Q time = 1800.835sec., memory 95.0M, max memory 1312M
inverse time = 3188.764sec., memory 159.0M, max memory 1312M
 end time = 3444.445sec., memory 223.0M, max memory 1312M
 final error 10^-100000050
Required Digits = 250000000, Series size = 35153475
 P,Q time = 4097.136sec., memory 448.0M, max memory 3190M
inverse time = 7068.457sec., memory 366.0M, max memory 3190M end time = 7630.16sec., memory 494.0M, max memory 3190M
 final error 10^-250000056
Required Digits = 300000000, Series size = 41745989
 P,Q time = 8756.172sec., memory 423.0M, max memory 3866M
Exception in thread "main" java.lang.OutOfMemoryError: Java heap space
      at big.BigReal.padWithZeros(BigReal.java:210)
      at big.BigReal.multiply(BigReal.java:81)
      at big.BigReal.inverse(BigReal.java:194)
      at big.ComputeE.computeE(ComputeE.java:33)
      at big.ComputeE.main(ComputeE.java:49)
```